## **12.2 C-Style Enumerations**

The declaration

enum Color {RED, ORANGE, YELLOW, GREEN, BLUE, INDIGO, VIOLET};

creates a new type named Color whose values are the seven colors listed between the curly braces. Because the valid values are explicitly listed or *enumerated* in the declaration, this kind of type is called an **enumeration.** 

## **ENUMERATION DECLARATIONS**

The declaration of an enumeration must:

- 1. Provide a name for the enumeration, which becomes the name of a new type
- 2. Explicitly list all of the values (called **enumerators**) of this new type

In the example above, Color is the name of the enumeration, and its enumerators are the identifiers

RED, ORANGE, YELLOW, GREEN, BLUE, INDIGO, VIOLET

When the compiler encounters such a declaration, it performs an object-to-integer mapping, associating the integer 0 with the first identifier in this list, the integer 1 with the second, and so on. Thus, for the preceding declaration, the compiler makes the following associations:

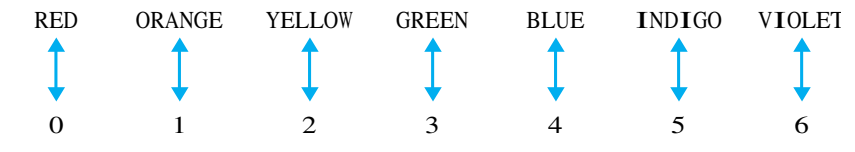

As another example, the declaration

 $A$  and declaration  $\mathcal{A}$  and declaration  $\mathcal{A}$ enum Gender {FEMALE, MALE};

declares a new type Gender whose values are the identifiers FEMALE and MALE; the compiler will associate the integer 0 with FEMALE and the integer 1 with MALE. Similarly, the declaration

enum HandTool {HAMMER, PLIERS, SAW, SCREWDRIVER};

constructs a new type HandTool whose values are HAMMER, PLIERS, SAW, and SCREWDRIVER, of the declarations are HAMMER, SAW, and SCREW RIGHT, SAW, and SCREW RIGHT, and SCREW RIGHT, and SCREW RIGHT, and SCREW RIGHT, and SCREW RIGHT, and SCREW RIGHT, and SCREW RIGHT, and SCREW RIGHT, and SCREW RIGHT, and SCREW and associates the integers 0, 1, 2, and 3 with these identifiers, respectively. By contrast, neither

enum Zipcodes {12531, 14405, 21724, 30081}; // ERROR! enum LetterGrades {A, A-, B+, B, B-, C+, C, // ERROR! C-, D+, D, D-, "FAIL" };

is a valid enumeration, because each contains items that are not valid identifiers.

enum Zipcodes {12531, 14405, 21724, 30081, 21724, 30081, 30081, 21724, 30081, 31724, 31724, 31724, 31724, 3172

 $C_{++}$  also allows the programmer to specify explicitly the values given to the enumerators. For example, the declaration

enum NumberBase {BINARY = 2,  $OCTAL = 8$ ,  $DECIMAL = 10,$ HEX = 16, HEXADECIMAL =  $16$ };

associates the identifiers BINARY, OCTAL, DECIMAL, HEX, and HEXADECIMAL with the values 2, 8, 10, 16, and 16, respectively. Because each enumerator is a power of 2, each has a 1 at a different position in its binary representation. Such enumerators are called **bit masks,** and make it possible to efficiently store a boolean value such as an iostream status attribute using only a single bit of memory.

Similarly, if we wished to have the values  $1, 2, \ldots, 7$  associated with the seven colors given earlier (instead of 0 through 6), we could use the declaration

```
enum Color {RED = 1, ORANGE = 2, YELLOW = 3, GREEN = 4, }BLUE = 5, INDIGO = 6, VIOLET = 7 ;
```
or more compactly,

```
enum Color {RED = 1, ORANGE, YELLOW, GREEN, BLUE, INDIGO, VIOLET};
```
because the integer associated with an enumerator is, by default, one more than the integer associated with the preceding enumerator. The iostream library uses an enumeration declaration something like

enum Flag {GOOD BIT = 1, BAD BIT, FAIL BIT = 4, EOF BIT = 8};

which associates 1 with GOOD\_BIT, 2 with BAD\_BIT, 4 with FAIL\_BIT, and 8 with EOF\_BIT.<sup>1</sup>

These examples illustrate the flexibility of  $C++$ —the integers associated with the names need not be distinct nor must they be given in ascending order, although it is good programming style to do so.

The general form of an enumeration declaration is as follows:

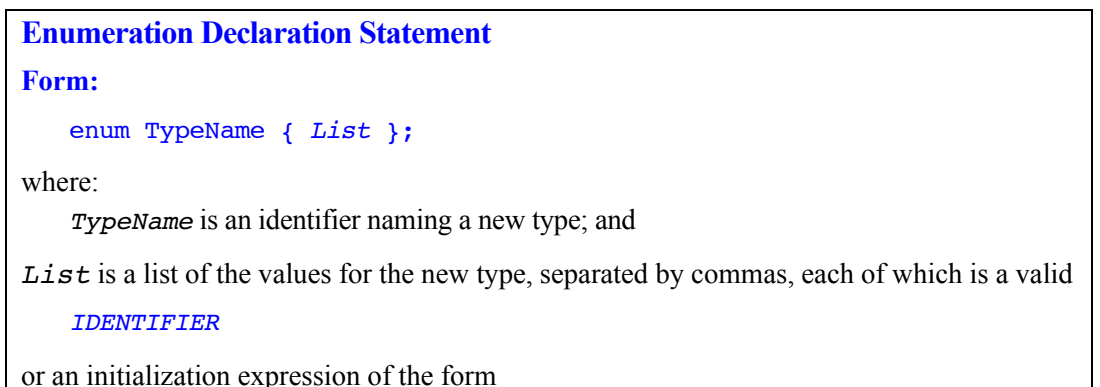

*IDENTIFIER* = *integer\_constant*

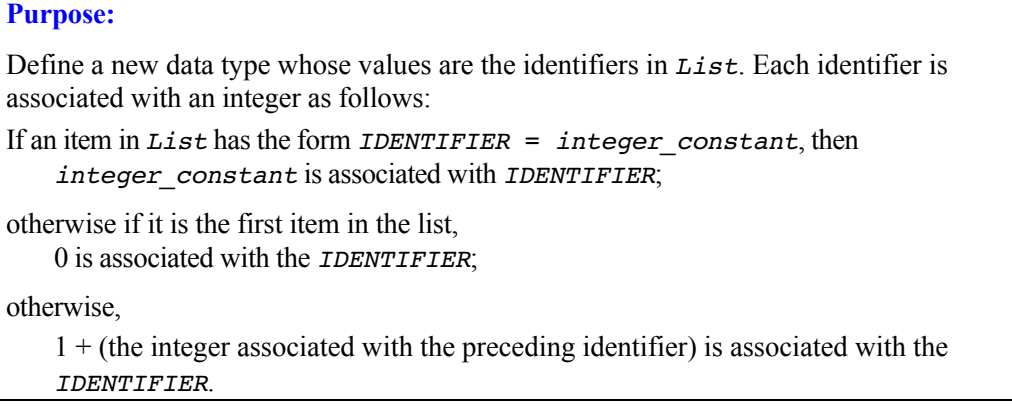

Because the compiler essentially treats an enumeration as a series of constant integer declarations, we use the same uppercase naming convention for enumerators that we use for constant objects.

## **DEFINING ENUMERATION OBJECTS**

To illustrate how enumerations are used, consider the following expansion of enumeration Color:

```
enum Color {COLOR UNDERFLOW = -1, // too-low indicator
 RED, ORANGE, YELLOW, GREEN, // 0-3
BLUE, INDIGO, VIOLET, \frac{1}{4-6}COLOR OVERFLOW, \frac{1}{100} // too-high indicator
NUMBER OF COLORS = 7};
```
Here, we added the identifiers COLOR\_UNDERFLOW and COLOR\_OVERFLOW as values to indicate out-of-range errors. These values can be used to keep from "falling off the ends of the list." We also added the identifier NUMBER OF COLORS, whose value is the number of values in the list, because this count is often useful.

If it is worthwhile to define a new type, it is usually worth taking the time to store that type in a library so that it can be easily reused. We thus store this declaration of type Color in a header file *Color.h* so that programs can include it and avoid reinventing the wheel.

Given this type, we can declare a Color object named theColor:

Color theColor;

Enumeration objects can also be initialized when they are declared:

Color theColor = YELLOW;

## **USING ENUMERATIONS**

In addition to defining enumeration objects, an enumeration can be used as the index of an array. For example, suppose we define colorArray as follows:

```
double colorArray[NUMBER OF COLORS] = {0.0};
```
This definition builds the object colorArray as a fixed-size array with index values 0 through 6. Because the  $C^{++}$  compiler treats the identifiers RED through VIOLET as the integer values 0 through 6, we can visualize colorArray as follows:

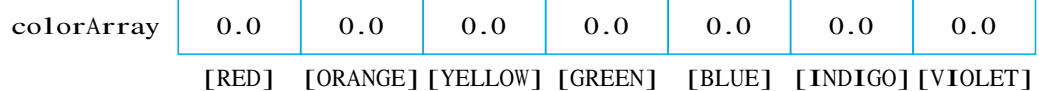

The Color enumerators can then be used with the subscript operator to access the array elements.

In the same way, an extra enumerator like NUMBER\_OF\_COLORS can be used to provide a vector<T> with an initial size:

vector<double> colorVector(NUMBER\_OF\_COLORS); vector<double> colorVector(NUMBER\_OF\_COLORS);

This defines colorVector as a varying-sized object, initially with NUMBER\_OF\_COLORS elements:

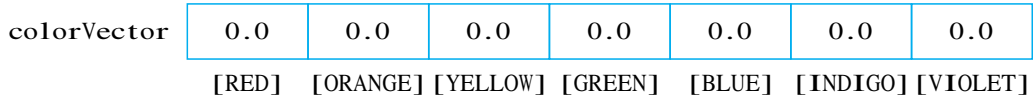